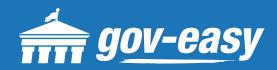

# HOW TO Search for a Permit

Visit <u>apps.gov-easy.com</u> to follow the steps below.

### Step 1

Type in the name of the municipality from which you want to search permits. Select from the results below.

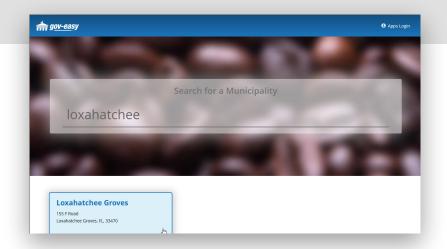

## Step 2

On the services screen hover over "Permit/Inspection Search" and click on "Search for a permit/inspection".

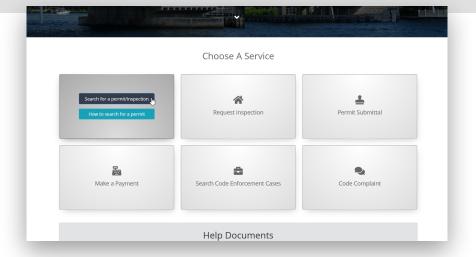

### Step 3

Select the type of permit, search operation, and search criteria. Click on the plus sign to add further search criteria. Finally, type in the security code displayed and click "Find".

| Contains | × 122553 | +          |
|----------|----------|------------|
|          |          |            |
|          |          |            |
|          |          |            |
|          |          |            |
|          |          | Reset Find |
|          |          | 2          |
|          |          |            |

#### Step 4

Any results found based on the criteria will be displayed below the search. Click the magnifying glass (**Q**) icon to populate the details below the grid.

| Job Type                         | Applicatio      | Permit #               | Permit Status               | Job Address | BORO MILE,      | Owner Name      |         | View       |   |
|----------------------------------|-----------------|------------------------|-----------------------------|-------------|-----------------|-----------------|---------|------------|---|
| Tim's Test Reroof                | 122553          | 2014601-0              | Voided                      |             | BEACH, FL 33062 | TEST            |         | ۹          |   |
| H • 1 > 1                        | H 10 ▼ ite      | ems per page           |                             |             |                 |                 | 1 - 1 c | of 1 items | Ċ |
| 🖨 General Permit Status 😝 Plan F |                 | Review Results         | iew Results 🕒 Inspection Re |             |                 | Invoice Results |         |            |   |
| Applications                     |                 |                        |                             |             |                 |                 |         |            |   |
| Fees and Pa                      | yments          |                        |                             |             |                 |                 |         |            |   |
| Permit Requ                      | irements        |                        |                             |             |                 |                 |         |            |   |
| Plan Review                      | History         |                        |                             |             |                 |                 |         |            |   |
| Inspections                      | History         |                        |                             |             |                 |                 |         |            |   |
| mspections                       | inscory.        |                        |                             |             |                 |                 |         |            |   |
| ID                               | Inspecti        | on                     | Status                      |             | Date            | Insp            | ctor    |            |   |
| 283507                           | (STRU)<br>PROGR | FILE/SHINGLE IN<br>ESS | Fail                        |             | 12/04/2020      | kper            | due     |            | ^ |
| 283508                           | (STRU) I        | MOP IN PROGRE          | SS Canceled In              | spection    | 12/04/2020      | kperdue         |         |            |   |
|                                  | (STRU)          | TIN CAP                | Canceled In                 | nspection   | 12/04/2020      | kper            | due     |            |   |
| 283509                           |                 |                        |                             | rportion    | 12/10/2021      | insp            | actory  |            |   |
| 283509<br>1987410                | (STRU)          | FIN CAP                | Pending In                  | spection    | 12/10/2021      |                 |         | R          | ~ |

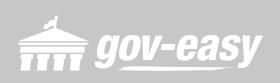